## **Distribution EOLE - Proposition Scénario #31404**

# **Synchronisation pwdLastSet pour gérer la demande de changement à la 1ere connexion**

11/12/2020 16:00 - Gilles Grandgérard

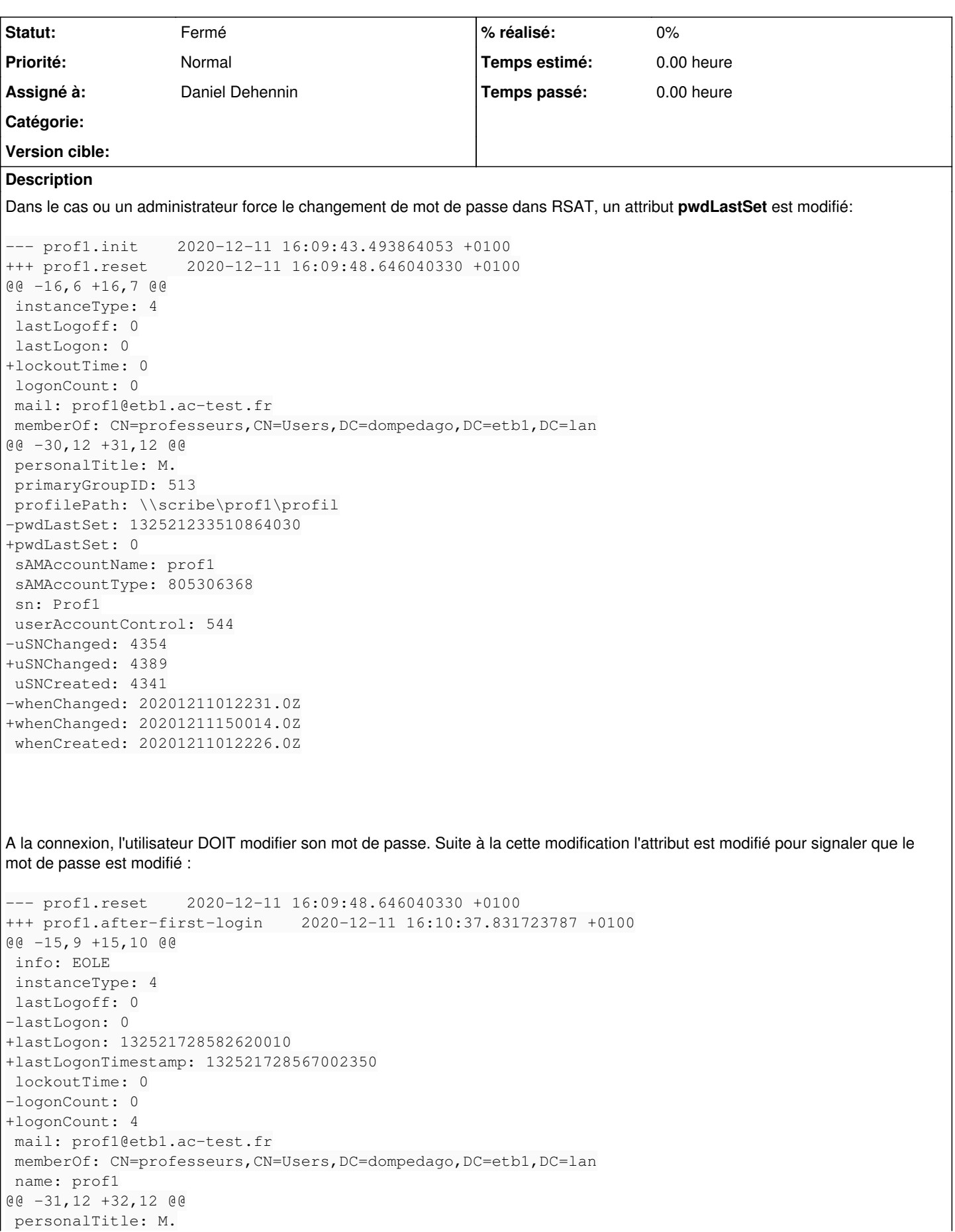

```
 primaryGroupID: 513
 profilePath: \\scribe\prof1\profil
-pwdLastSet: 0
+pwdLastSet: 132521728567262260
 sAMAccountName: prof1
 sAMAccountType: 805306368
 sn: Prof1
 userAccountControl: 544
-uSNChanged: 4389
+uSNChanged: 4391
 uSNCreated: 4341
-whenChanged: 20201211150014.0Z
+whenChanged: 20201211150736.0Z
 whenCreated: 20201211012226.0Z
Dans OpenLdap du Scribe, il n'existe pas de transfert de AD -> OpenLdap.
Il faut ajouter :
  une tache de synchronisation dans lsc.xml pour les attributs implémentant les politiques de mot de passe LDAP
  définir les attributs qui vont bien dans changepasswordeole.pl afin d'annuler le délai de synchronisation.
Demandes liées:
Lié à SSO - Scénario #31512: Gérer le changement de mot de passe des utilisat... Terminé (Sprint)2/01/2021 19/02/2021
Lié à EoleSSO - Scénario #31615: Gérer le changement de mot de passe des util... Terminé (Sprint)22/02/2021 12/03/2021
```
## **Historique**

## **#1 - 11/12/2020 16:14 - Daniel Dehennin**

*- Description mis à jour*

## **#2 - 11/12/2020 16:22 - Daniel Dehennin**

*- Description mis à jour*

#### **#3 - 11/12/2020 16:26 - Daniel Dehennin**

Je vais tester sur un scribeAD:

#### 1. installer **lemonldap-ng-scribe**

- 2. activer le module de changement de mot de passe expiré
- 3. tenter une connexion sur la mire d'authentification LemonLDAP::NG avec différentes valeurs pour différents attributs afin de déterminer quels sont les attributs à modifier côté **OpenLDAP**.

#### **#4 - 11/12/2020 16:27 - Gilles Grandgérard**

dans OpenLdap:

sambaPwdLastSet: 1607595133 sambaPwdMustChange: 1607595133

## **#5 - 14/12/2020 16:17 - Daniel Dehennin**

Il y a [plus simple, semble-t-il](https://mail.ow2.org/wws/arc/lemonldap-ng-users/2020-12/msg00049.html) :

- utiliser OpenLDAP comme référentiel utilisateur
- utiliser l'Active Directory comme référentiel de mot de passe

### **#6 - 15/12/2020 09:20 - Daniel Dehennin**

*- Assigné à mis à Daniel Dehennin*

#### **#7 - 16/12/2020 15:26 - Daniel Dehennin**

Et bien non, ce [n'est pas plus simple](https://mail.ow2.org/wws/arc/lemonldap-ng-users/2020-12/msg00094.html).

La combinaison des modules entraine :

- 1. Le module **LDAP** est responsable d'obtenir le **DN** de l'utilisateur
- 2. Le module **AD** utilise le **DN** obtenu par le module **LDAP** pour jouer l'authentification

Cela ne fonctionne pas car les deux annuaires n'ont pas la même structure.

La seule solution actuellement disponible serait de faire un [module personnalisé](https://lemonldap-ng.org/documentation/latest/authcustom.html) qui combinerait les deux modules en ajoutant une recherche du **DN** par le module AD afin de l'utiliser pour l'authentification (et le changement de mot de passe ?)

## **#8 - 05/01/2021 11:52 - Joël Cuissinat**

- *Echéance 18/12/2020 supprimé*
- *Version cible sprint 2020 49-51 Equipe MENSR supprimé*
- *Début 11/12/2020 supprimé*

### **#9 - 08/01/2021 11:53 - Daniel Dehennin**

*- Lié à Scénario #31512: Gérer le changement de mot de passe des utilisateurs depuis les SSO web ajouté*

## **#10 - 02/02/2021 15:05 - Daniel Dehennin**

*- Release changé de EOLE 2.8.0 à EOLE 2.8.0.1*

#### **#11 - 02/02/2021 15:06 - Daniel Dehennin**

*- Lié à Scénario #31615: Gérer le changement de mot de passe des utilisateurs depuis EOLE SSO ajouté*

#### **#12 - 02/02/2021 15:11 - Daniel Dehennin**

*- Statut changé de Nouveau à Terminé (Sprint)*

Les scénarios [#31512](https://dev-eole.ac-dijon.fr/issues/31512) et [#31615](https://dev-eole.ac-dijon.fr/issues/31615) prennent en charge la gestion du changement de mot de passe.

#### **#13 - 02/07/2021 14:55 - Joël Cuissinat**

- *Tracker changé de Scénario à Proposition Scénario*
- *Statut changé de Terminé (Sprint) à Fermé*